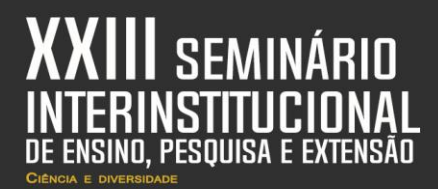

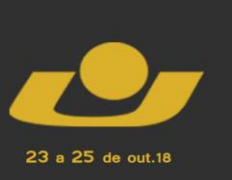

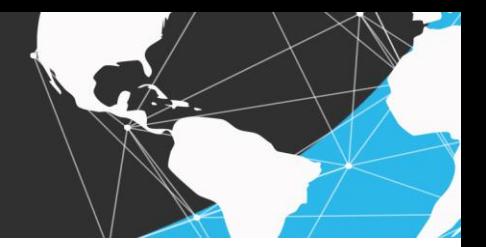

# **CÁLCULO DO TAMANHO AMOSTRAL EM R SHINY**

*Calculation of the Sample Size in R Shiny*

## BARASUOL, João B.<sup>1</sup>; GELATTI, Gabriel A.<sup>2</sup>; JOCHIMS, Gabriel S.<sup>3</sup>; NASCIMENTO; Antonielli D. do<sup>4</sup>; ANSUJ, Angela P.<sup>5</sup>; FIGUEIRÓ, Michele F.<sup>6</sup>

**Resumo:** As técnicas de amostragem possibilitam fazer afirmações sobre uma população, baseando-se nos resultados obtidos de amostras representativas. O pacote Shiny do programa estatístico R cria aplicativos para *web* (*web apps*) interativos, que podem ser úteis na resolução de cálculos estatísticos. Este artigo objetiva apresentar o *Sampling*, um *web app* elaborado em R Shiny, que utiliza procedimentos de amostragem para calcular o tamanho amostral para estimar proporção ou média de populações finitas ou infinitas.

**Palavras-chave:** Amostragem, Tamanho Amostral, Populações Finitas e Infinitas, R Shiny.

**Abstract:** The sampling techniques allow making assertions about a population, based on the obtained results of representative samples. Shiny package of R statistical software creates interactive web applications (web apps), that can be helpful in resolution of statistical calculations. This article aims at presenting the Sampling, a web app developed in R Shiny that uses sampling proceedings to calculate sampling size to estimate proportion or mean of finite or infinite populations.

**Keywords:** Sampling, Sample Size, Finite and Infinite Populations. R Shiny.

### **Introdução**

<u>.</u>

A linguagem de programação R é comumente utilizada na análise exploratória de dados, uma vez que ela apresenta um conjunto de bibliotecas ou pacotes que auxiliam na realização de cálculos estatísticos e gráficos. Fazendo-se uso do RStudio, seu ambiente de desenvolvimento integrado, é possível também elaborar relatórios e apresentações dinâmicos, e desenvolver aplicativos para *web*.

<sup>1</sup> Acadêmico do curso de Ciência da Computação, Universidade de Cruz Alta. E-mail: joaobrenobarasuol@hotmail.com.

<sup>2</sup> Bolsista de IC, acadêmico do curso de Ciência da Computação e estagiário do NEA, Universidade de Cruz Alta, PIBIC/UNICRUZ. E-mail: gabriel.gelatti@sou.unicruz.edu.br.

<sup>3</sup> Acadêmico do curso de Ciência da Computação e estagiário do NEA, Universidade de Cruz Alta. E-mail: gabriel.jochims@sou.unicruz.edu.br.

<sup>4</sup> Acadêmica do curso de Ciência da Computação, Universidade de Cruz Alta. E-mail: antonielli\_nascimento@hotmail.com.

<sup>&</sup>lt;sup>5</sup> Professora do curso de graduação em Estatística, Universidade Federal de Santa Maria. E-mail: angelaansuj@yahoo.com.

<sup>6</sup> Professora do curso de graduação em Ciência da Computação e coordenadora do NEA, Universidade de Cruz Alta. E-mail: [mfigueiro@unicruz.edu.br.](mailto:mfigueiro@unicruz.edu.br)

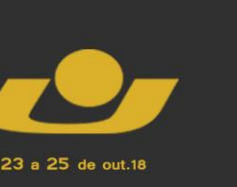

**XI MOSTRA IV MOSTRA III MOSTRA** 

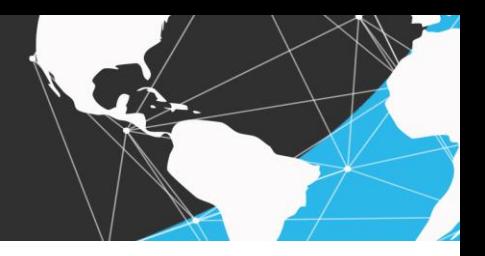

O pacote Shiny da linguagem R permite a criação de *web apps* interativos, sem que haja a necessidade de conhecimento em linguagens de marcação ou de programação web, tais como HTML, CSS, JavaScript e PHP (BEELEY, 2013).

Em estatística, as técnicas de amostragem, associadas à coleta de dados, garantem a obtenção de amostras da população de interesse. O uso de amostras é recomendado quando a população alvo é muito grande ou o custo da realização da pesquisa é muito alto. Caso contrário, pode-se optar pelo uso do censo. A partir dos resultados encontrados de uma amostra probabilística, é possível fazer inferências estatísticas sobre a população alvo. (BONFARINE; BUSSAB, 2004).

Este artigo objetiva apresentar o *web app* chamado *Sampling* elaborado no pacote Shiny da linguagem R, que calcula o tamanho amostral (n) para estimar uma proporção de população (finita ou infinita), ou uma média de população (finita ou infinita) com variâncias populacionais (conhecidas ou desconhecidas). A amostra a ser selecionada é do tipo probabilística.

### **A Linguagem R e o Pacote Shiny**

O sistema estatístico R é formado por uma linguagem de programação e um ambiente com gráficos, um sistema de depuração, acesso a certas funções do sistema e a capacidade de executar programas armazenados em arquivos de *script* (HORNIK, 2017). A linguagem R é adequada para a realização da análise exploratória de dados, utilizando procedimentos metodológicos da estatística computacional.

Sendo desenvolvido para o uso na área estatística, a linguagem R é capaz de realizar um grande número de procedimentos estatísticos através das bibliotecas e dos pacotes disponíveis. Além disso, ela também possui um amplo conjunto de funções para criação de apresentações de dados através de um ambiente gráfico, através da utilização de bibliotecas e pacotes com propósitos específicos (HORNIK, 2017).

A programação em R acontece no ambiente de desenvolvimento integrado chamado RStudio, onde é possível a criação de *scripts*, acesso ao *console*, visualização dos gráficos e históricos dos dados, suporte referente às bibliotecas e aos pacotes, e entre outras funcionalidades. O RStudio foi criado com o intuito de facilitar a curva de aprendizagem para 23 a 25 de out.18

novos usuários da linguagem R, assim como, permitir que aqueles mais experientes a utilizem de uma forma mais prática a partir das ferramentas disponíveis no Rstudio (ALLAIRE, 2011).

**III MOSTRA** 

O pacote Shiny da linguagem R adiciona diversas ferramentas que permitem a criação de *web apps* interativos, sem a necessidade de conhecimentos específicos das linguagens de web, tais como HTML ou PHP. Este pacote é popular pela sua capacidade de construir *web apps* com *layouts* de interface do usuário (IU) simples e interativos, e com respostas rápidas, segundo as interações e necessidades de cada usuário. No final, as estatísticas ou os gráficos são exibidos, sem que haja a necessidade da instalação do sistema estatístico R na máquina do usuário (THE SHINY, 2017).

Uma vez que, a IU do Shiny substitui a necessidade de utilizar os comandos do R, a experiência final torna-se muito mais fácil e agradável para o usuário. Estes *web apps* são capazes de utilizar valores de entrada (*inputs*) para os cálculos estatísticos no R, e passar os resultados em forma de valores de saída (*outputs*) para o usuário. Esta saída pode ser tanto na forma de texto para resultados simples, quanto na representação de tabelas ou gráficos, de acordo com a complexidade dos cálculos ou necessidade do usuário (THE SHINY, 2017).

### **Procedimentos Metodológicos**

O *web app Sampling*, elaborado no pacote Shiny da linguagem R, realiza, quando necessário, o cálculo do tamanho amostral (n) para estimar uma proporção populacional (finita ou infinita), ou uma média populacional (finitas ou infinitas) com variâncias populacionais (conhecidas ou desconhecidas). Considerando que o planejamento adotado na seleção desta amostra de tamanho (n) é do tipo Amostragem Aleatória Simples (AAS). A relevância deste estudo justifica-se pelo fato de que adotar os procedimentos metodológicos corretos no levantamento amostral de pesquisas quantitativas (levantamento ou experimentação), conduz obrigatoriamente a resultados estatísticos mais precisos.

#### **Resultados e Discussões**

Como resultado, apresenta-se o desenvolvimento do *web app Sampling*, em R Shiny, que calcula o tamanho amostral. Ele pode ser perfeitamente utilizado em pesquisas

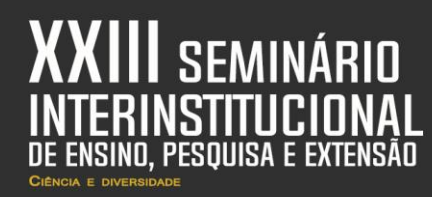

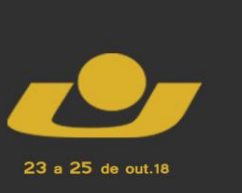

**III MOSTRA** 

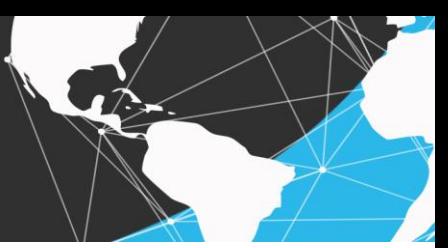

quantitativas, durante a fase de levantamento amostral da população alvo. Foram implementadas funções para os cálculos do tamanho amostral na estimação de uma proporção e de uma média populacionais, tanto nos casos com populações finitas ou infinitas, quanto com variâncias populacionais conhecidas ou desconhecidas.

O *Sampling* foi desenvolvido para ser simples e intuitivo, apresentando uma interface que pode ser facilmente compreendida. As fórmulas matemáticas para o cálculo amostral são apresentadas para o usuário, detalhando cada variável envolvida.

O código foi escrito em linguagem R e se divide em duas partes, IA e Servidor. A interface do usuário contém as funções do Shiny e do compilador de texto LaTeX, utilizado na exibição das expressões matemáticas. Esta interface utiliza-se de painéis condicionais para apresentar apenas o necessário ao cálculo amostral selecionado, como exemplificado na Figura 1.

**Figura 1**: Trecho da parte IA do código escrito em R.

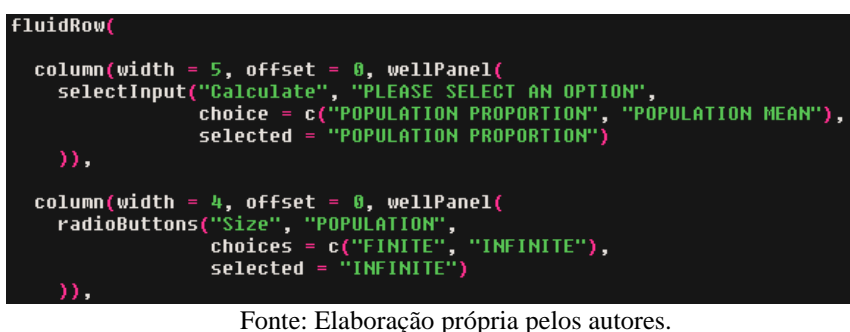

A segunda parte do código é o servidor, onde são armazenados os dados inseridos pelo usuário, fórmula do cálculo amostral é compilada, e cuja resposta final pode ser visualizada na interface do *app web* pelo usuário.

Na interface principal, o usuário deve selecionar se deseja estimar a proporção ou a média populacional. Em seguida, deve-se selecionar se a população alvo é dita finita ou infinita. Se a opção "proporção de uma população infinita" seja escolhida, o erro amostral  $(e<sub>0</sub>)$ , o nível de significância (α) e a proporção amostral (p) de resultados favoráveis devem ser informados. Se população for finita, o tamanho populacional (N) também deverá ser inserido, como mostram as Figuras 2 e 3, respectivamente.

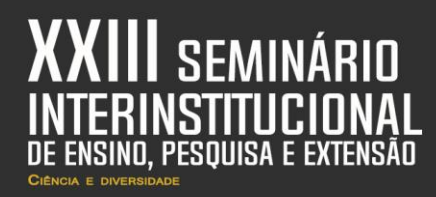

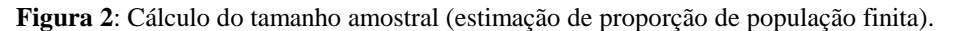

23 a 25 de out.18

**OSTRA** 

**IV MOSTRA** 

**III MOSTRA** 

Calculate Sample Size

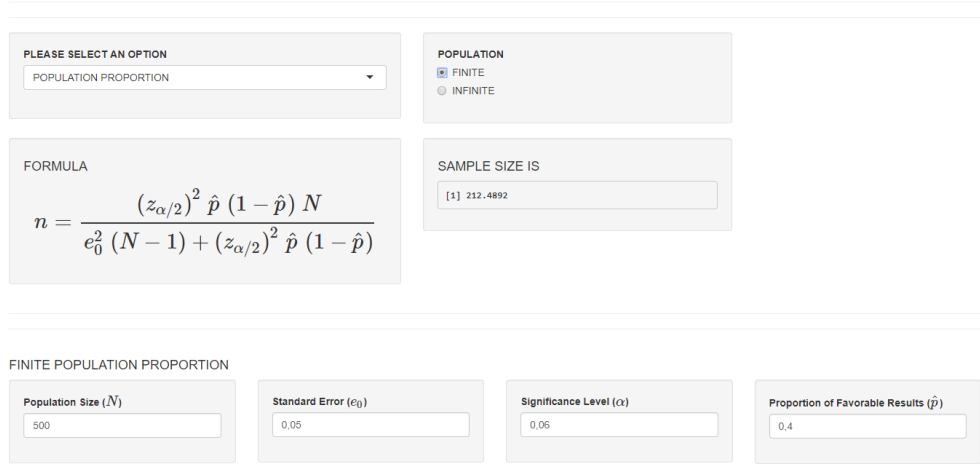

Fonte: Elaboração própria pelos autores.

**Figura 3**: Cálculo do tamanho amostral (estimação de proporção de população infinita).

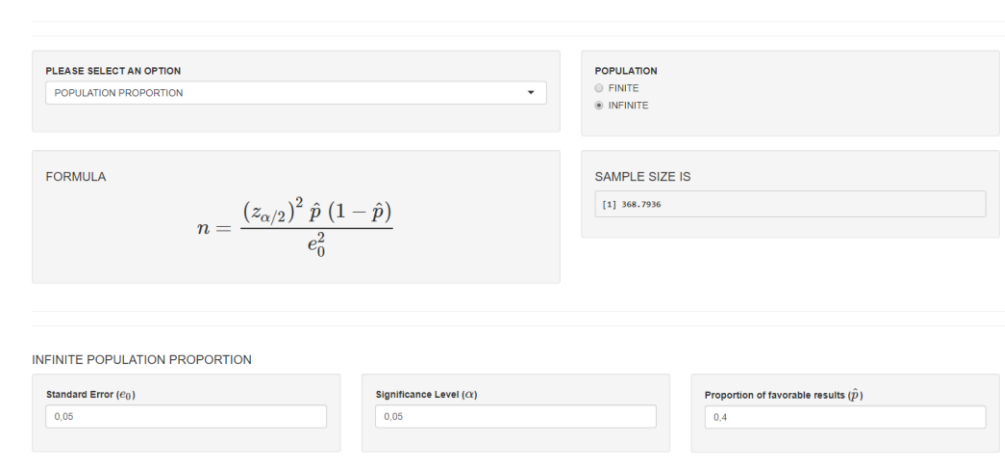

Calculate Sample Size

Fonte: Elaboração própria pelos autores.

No cálculo do tamanho amostral para estimar média populacional, duas opções devem ser selecionadas, se a população é finita ou infinita e se a variância populacional é conhecida ou desconhecida.

Considerando uma população finita com variância populacional conhecida, as incógnitas relacionadas são o erro amostral (e<sub>0</sub>), o nível de significância (α), variância populacional  $(\sigma^2)$  e o tamanho populacional (N), de acordo com a Figura 4. Caso a variância

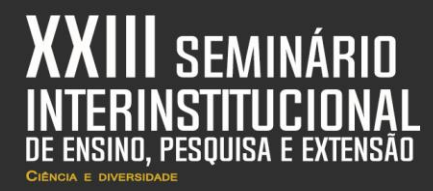

populacional seja desconhecida, informam-se também a estimativa da variância amostral  $(s^2)$ e os graus de liberdade (ν).

23 a 25 de out.18

**III MOSTRA** 

De acordo com a Figura 5, as incógnitas para a população infinita, com variância populacional desconhecida, são o erro amostral (e<sub>0</sub>), o nível de significância (α), a estimativa da variância amostral (s<sup>2</sup>) e os graus de liberdade (v). Com variância populacional ( $\sigma^2$ ) conhecida, informa-se seu valor.

> **Figura 4**: Cálculo do tamanho amostral (estimação de média de população finita e variância populacional conhecida).

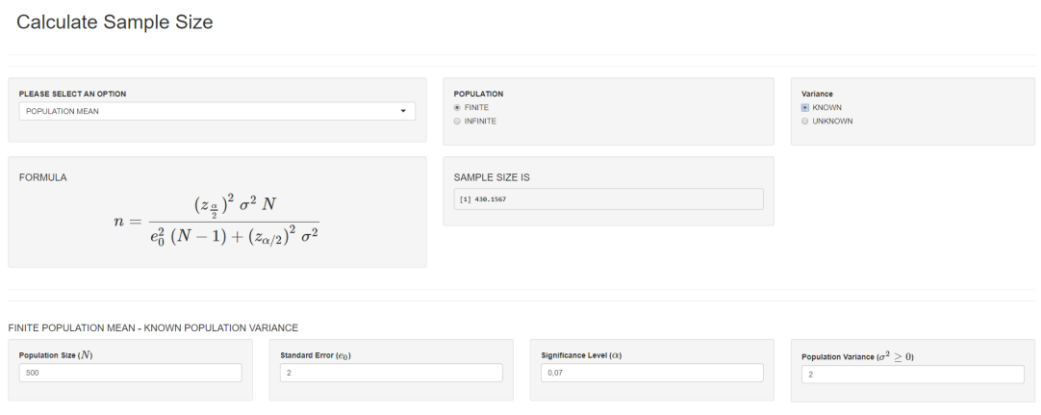

Fonte: Elaboração própria pelos autores.

**Figura 5**: Cálculo do tamanho amostral (estimação de média de população infinita e variância populacional desconhecida).

Calculate Sample Size

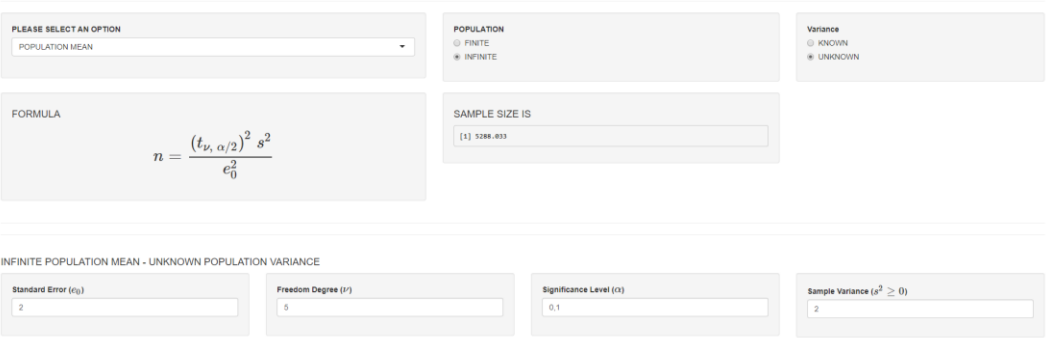

Fonte: Elaboração própria pelos autores.

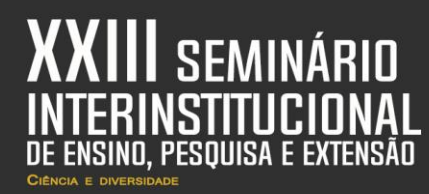

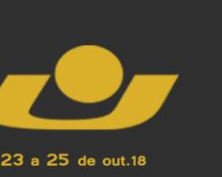

**XI MOSTRA MOSTF IV MOSTRA III MOSTRA** 

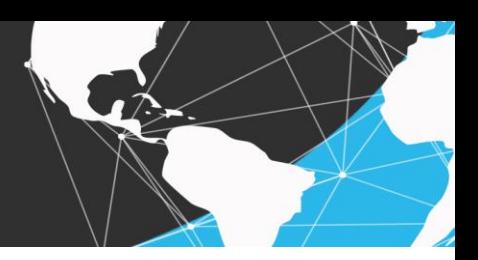

### **Considerações finais**

A partir da experiência adquirida na elaboração do *web app Sampling*, que calcula o tamanho amostral de populações finitas ou infinitas, pode-se sugerir que conteúdos abordados apenas teoricamente em sala de aula, podem tambem ser estudados de maneira mais atrativa, a partir de procedimentos estatísticos e computacionais. Conclui-se que as linguagens de programação, tais como a R, são ferramentas computacionais uteis que auxiliam na construção de aplicativos nas diferentes áreas do conhecimento científico, assim como, como instrumento didático-pedagógico.

Todos estes *web apps* serão disponibilizados na *webpage* do Núcleo de Estatística Aplicada (NEA) da Universidade de Cruz Alta.

### **REFERÊNCIAS**

ALLAIRE, J. J.; RStudio: Integrated Development Environment for R In: The R User Conference, useR! , 2011, Coventry. **Anais**… Coventry : University of Warwick, 2011. p. 14.

HORNIK, Kurt; R FAQ, CRAN-R, 2017. Disponível em: <**https://cran.rproject.org/doc/FAQ/R-FAQ.html**>. Acesso em 03 set. 2018.

THE SHINY. The basic parts of a Shiny app. Shiny, 2017. Disponível em: <**https://shiny.rstudio.com/articles/basics.html**>. Acesso em 03 set. 2018.

BEELEY, Chris. Web Application Development with R using Shiny. New York: Packt open source, 2013.

BOLFARINE, Heleno e BUSSAB, Wilton. Elementos de Amostragem. São Paulo: Blucher, 2004.